# **Kaatsheuvel**

- [Release data:](#page-0-0)
- [Inhoud release](#page-0-1)
	- o [Software:](#page-0-2)
		- **[PR02 Portalen en Samenwerken](#page-0-3)**
		- [PR12 Gebruikerstoepassingen](#page-5-0)
		- [PR13U Toepasbare Regels Uitvoeren](#page-7-0)
		- [PR13M Toepasbare Regels Maken](#page-8-0)
		- [PR2905 Knooppunt](#page-8-1)
		- [Beheer](#page-11-0)
		- [Algemene set](#page-11-1)
		- [Standaarden](#page-11-2)
		- [Aangeboden services](#page-12-0)

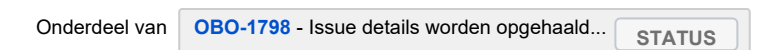

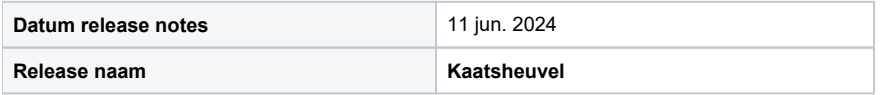

## <span id="page-0-0"></span>Release data:

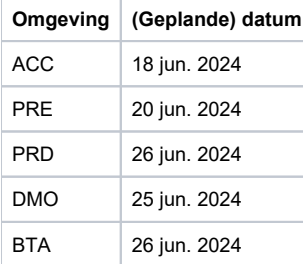

# <span id="page-0-1"></span>Inhoud release

### <span id="page-0-2"></span>Software:

#### <span id="page-0-3"></span>**PR02 Portalen en Samenwerken**

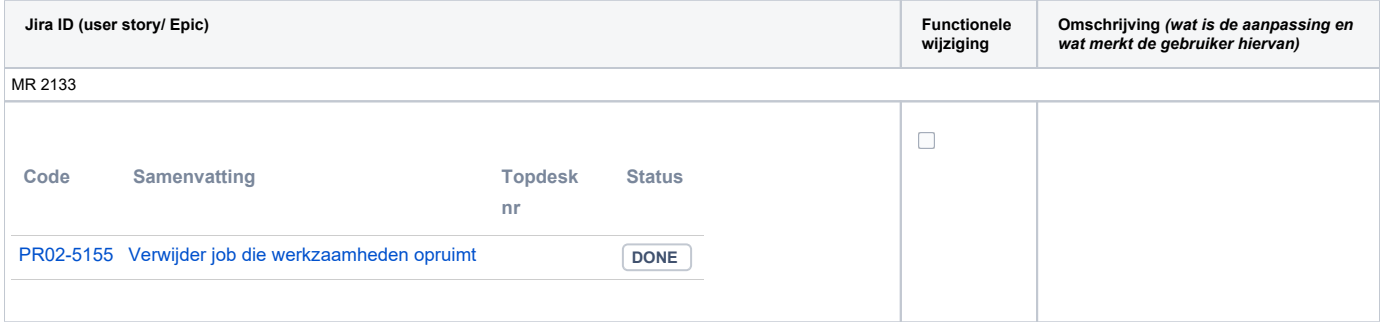

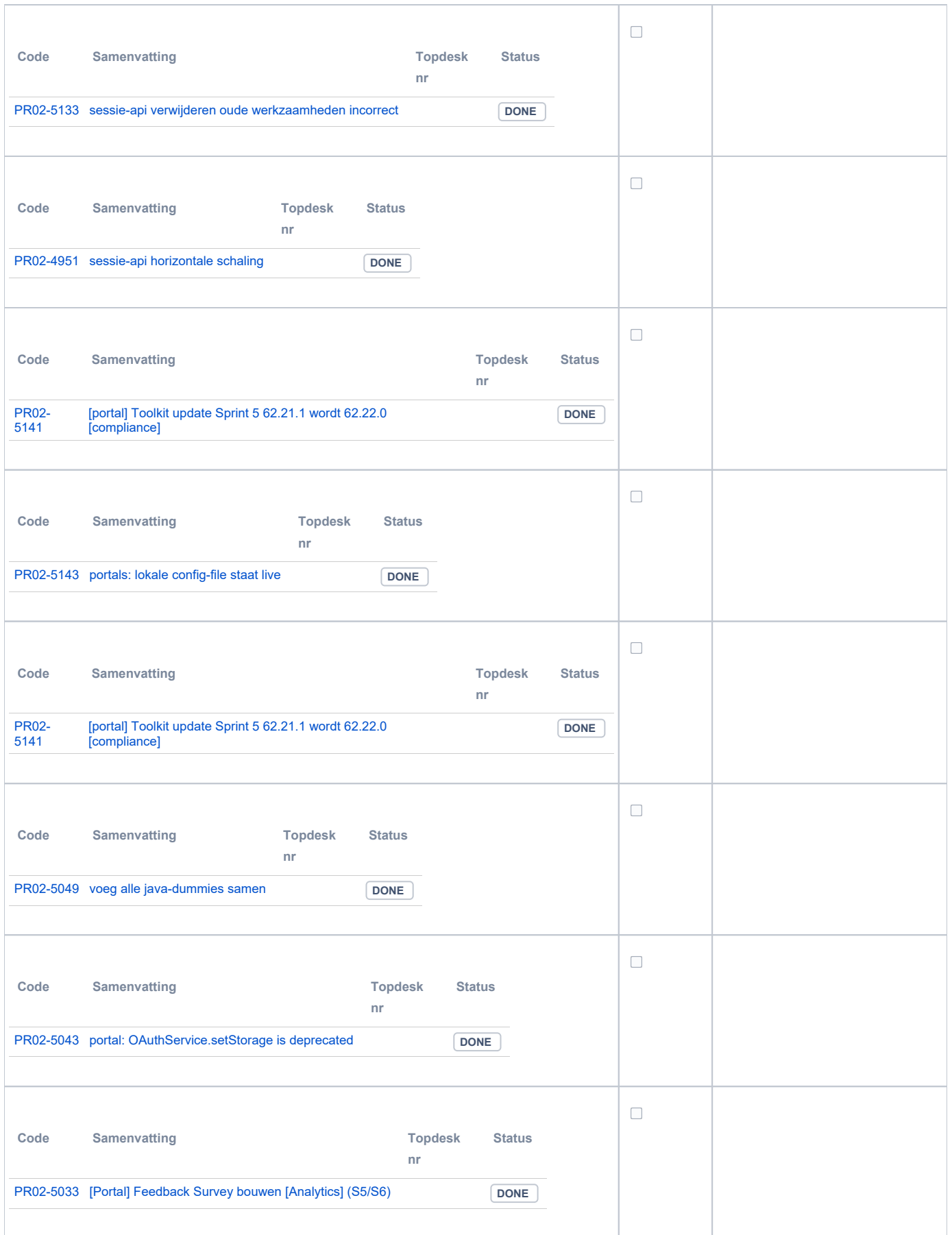

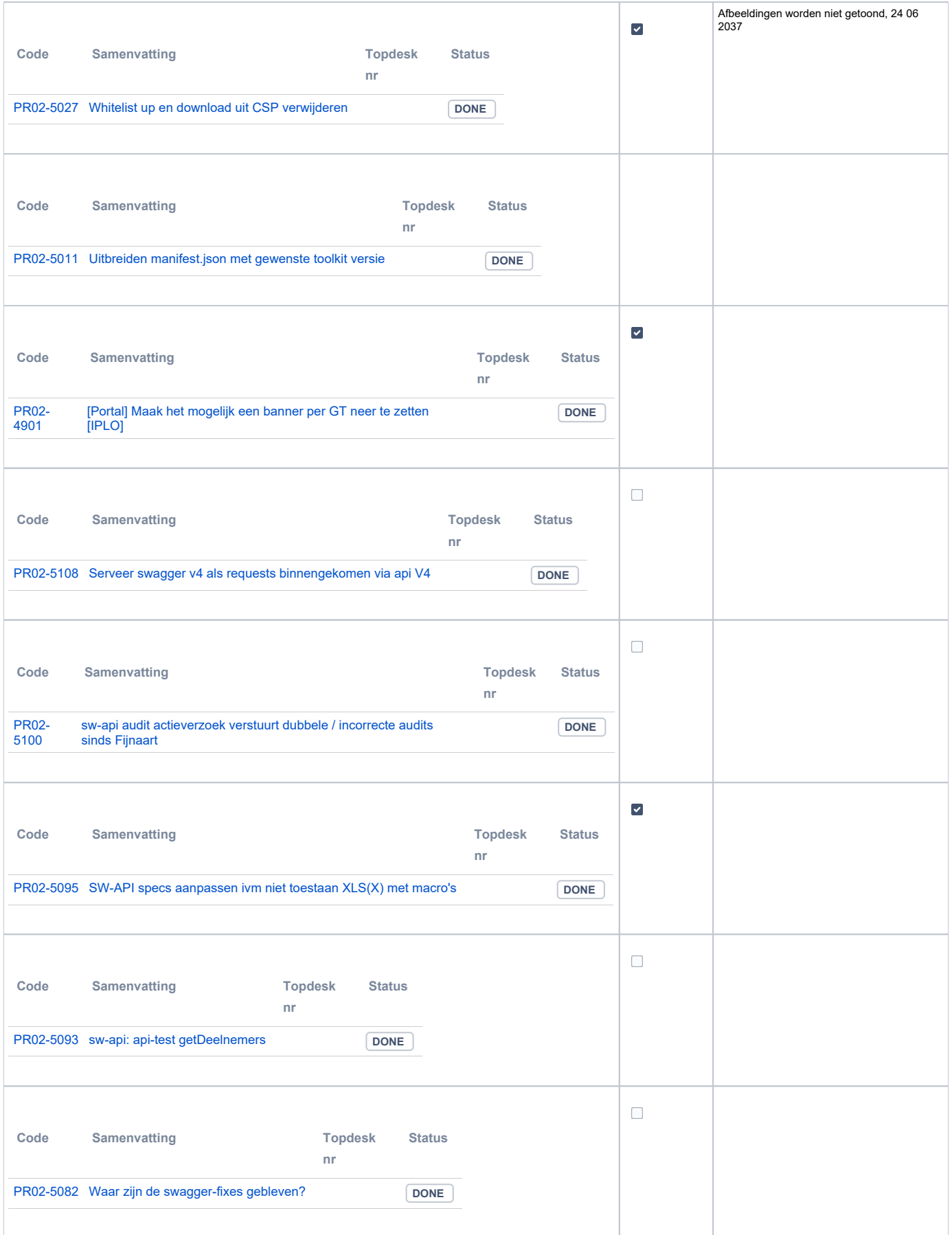

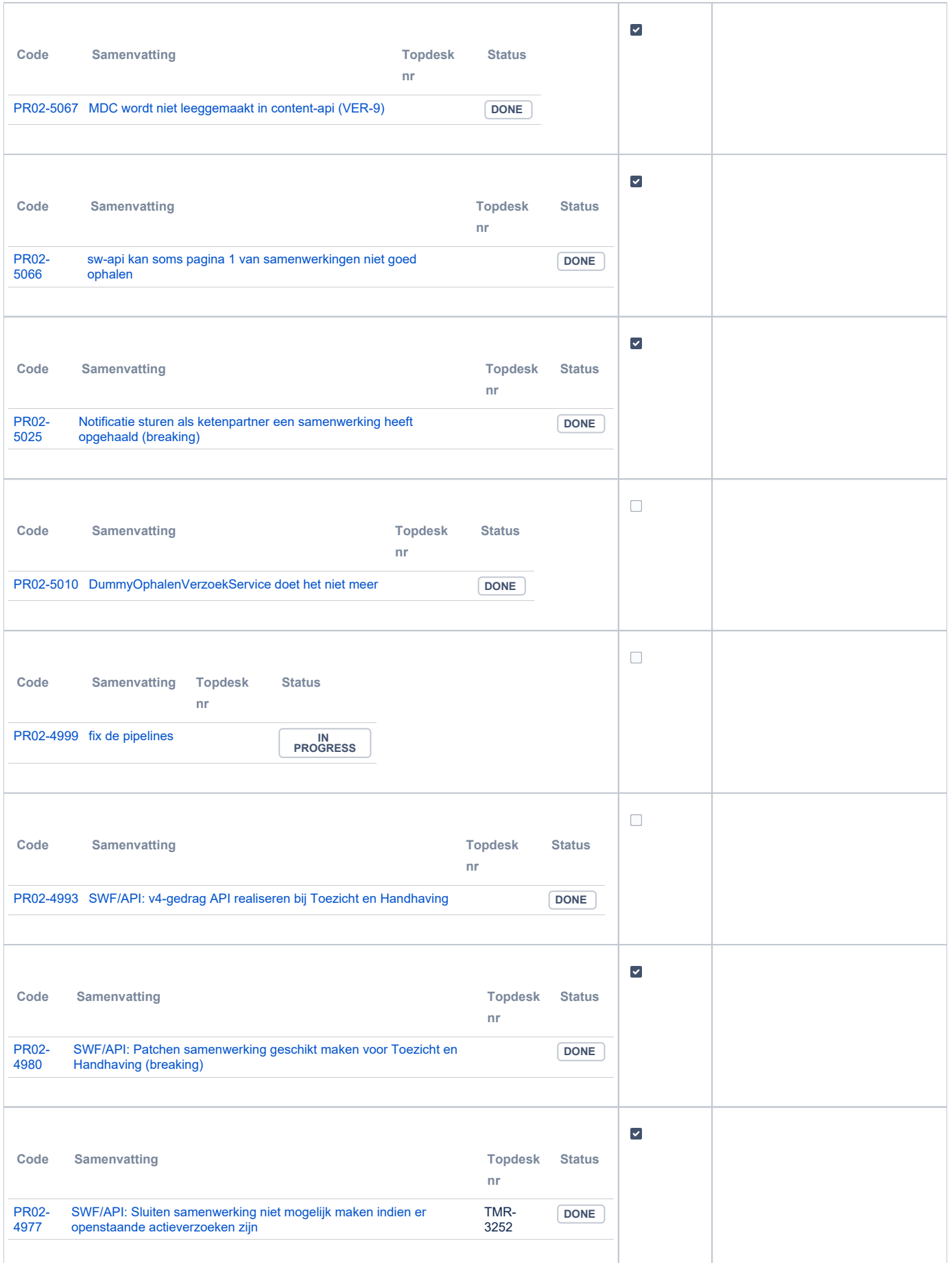

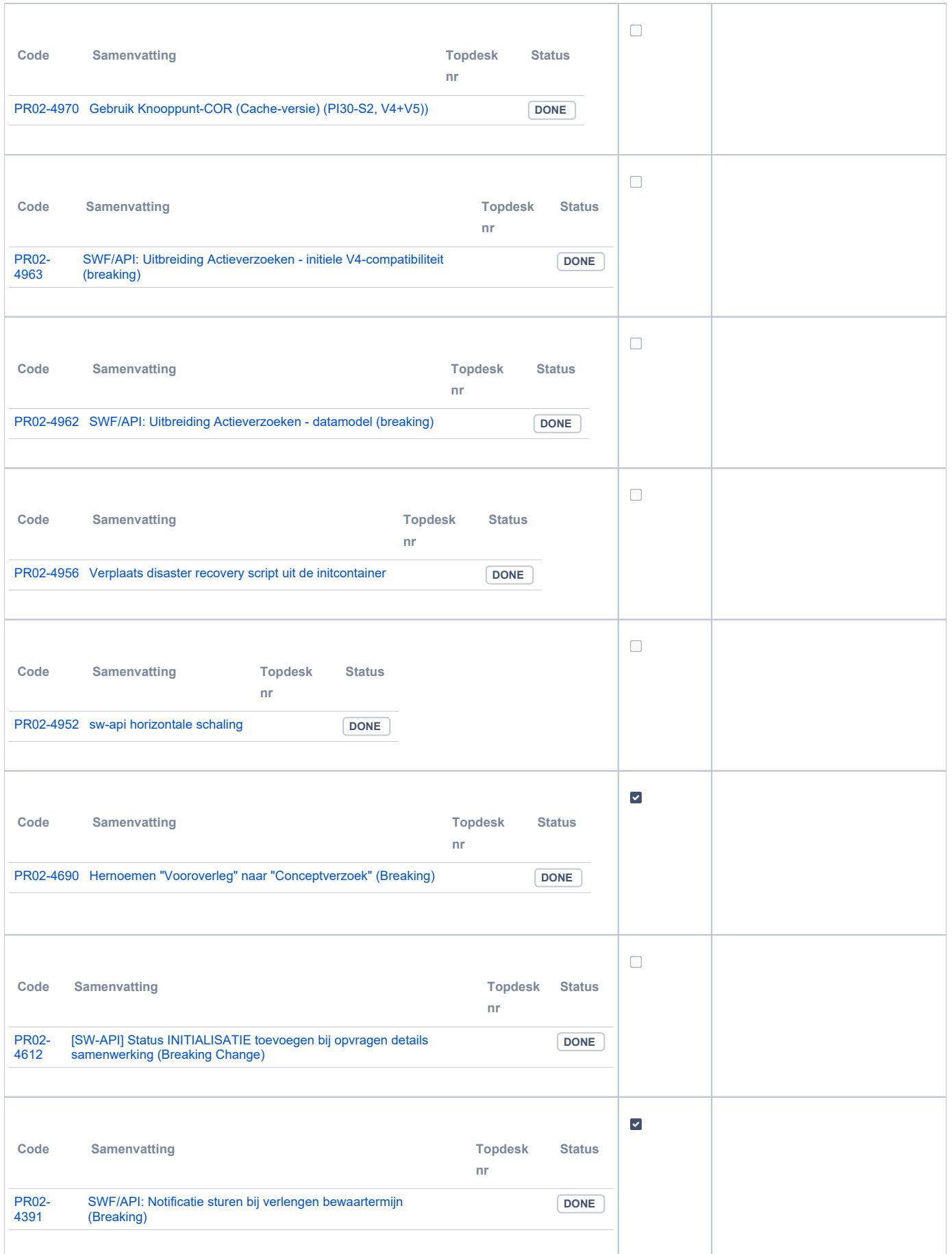

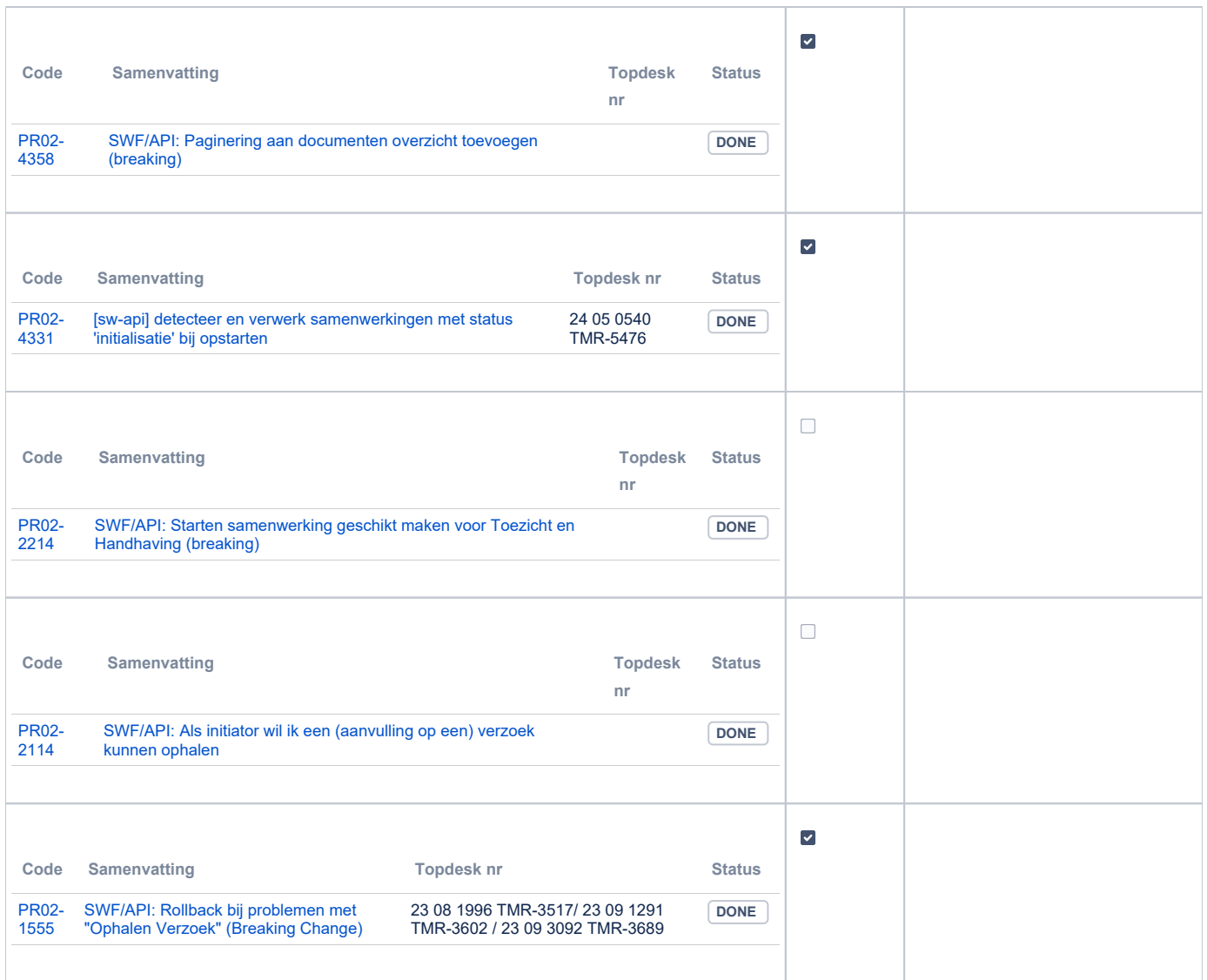

### <span id="page-5-0"></span>**PR12 Gebruikerstoepassingen**

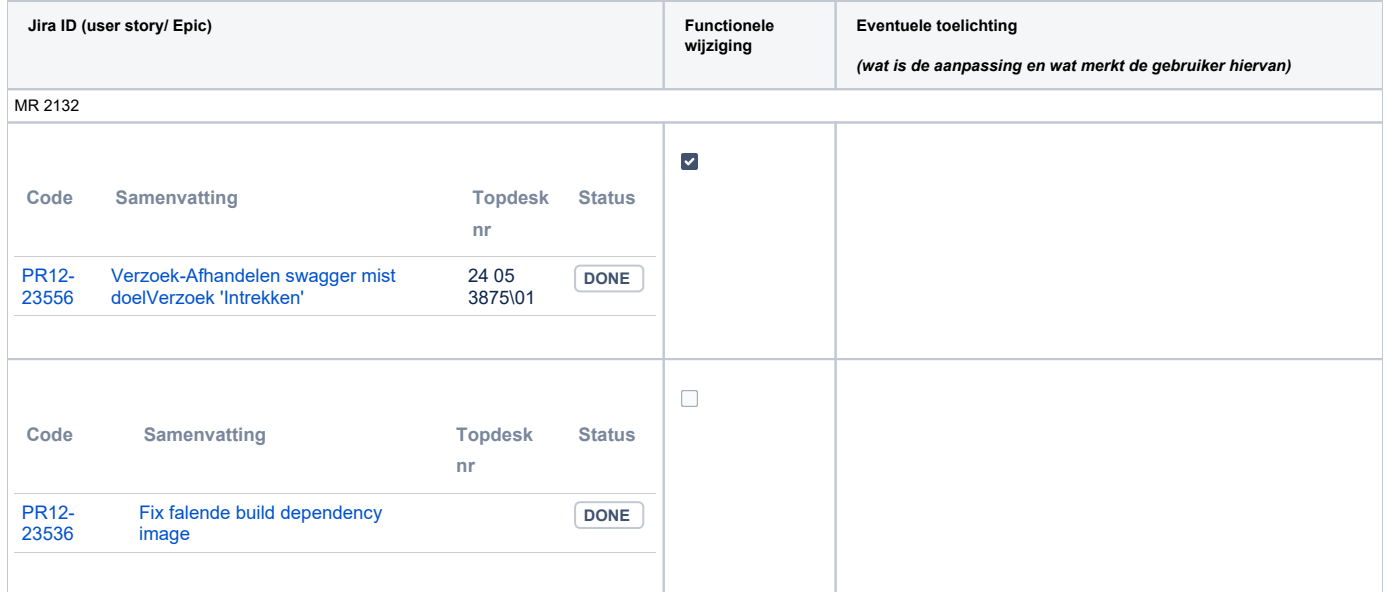

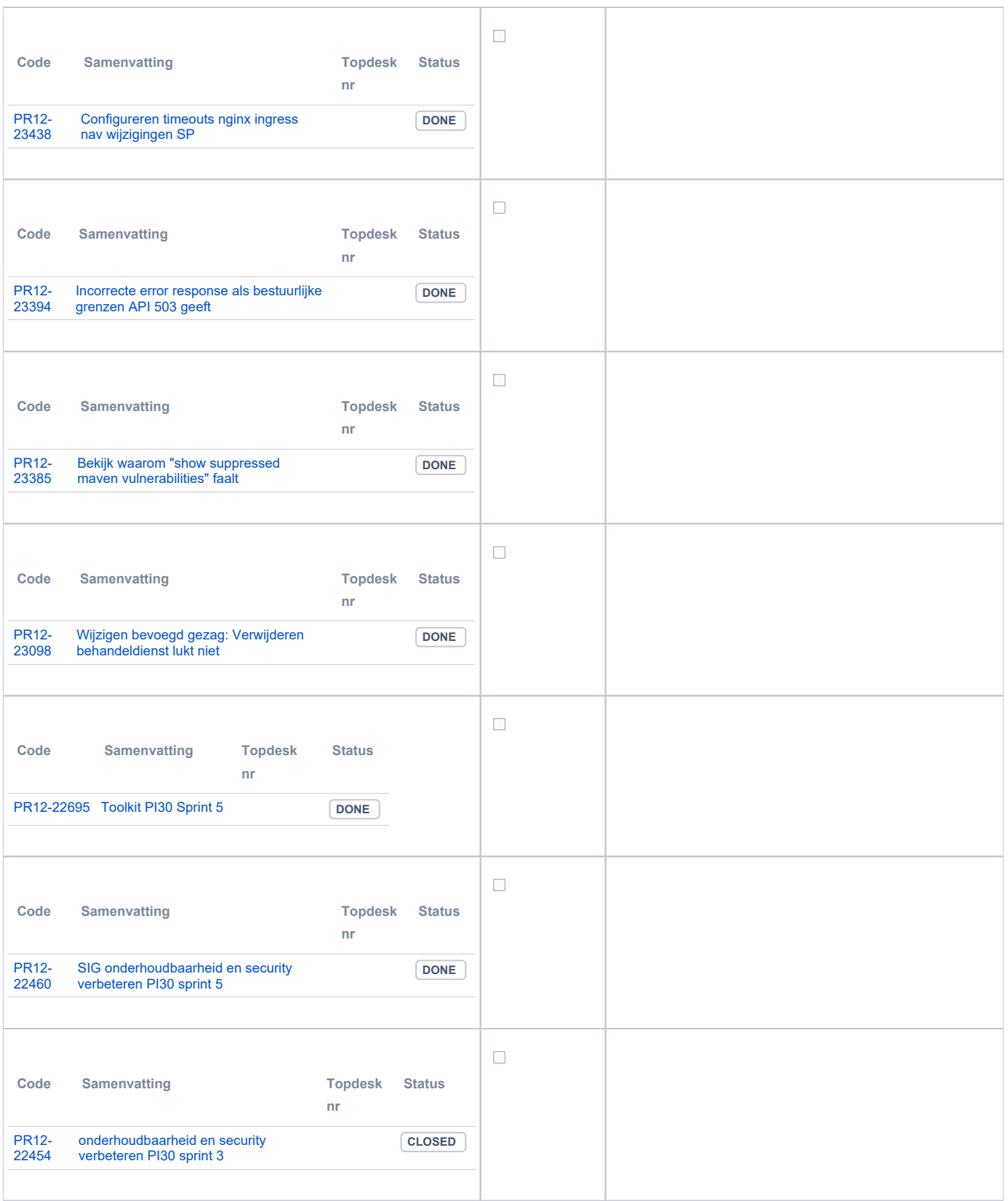

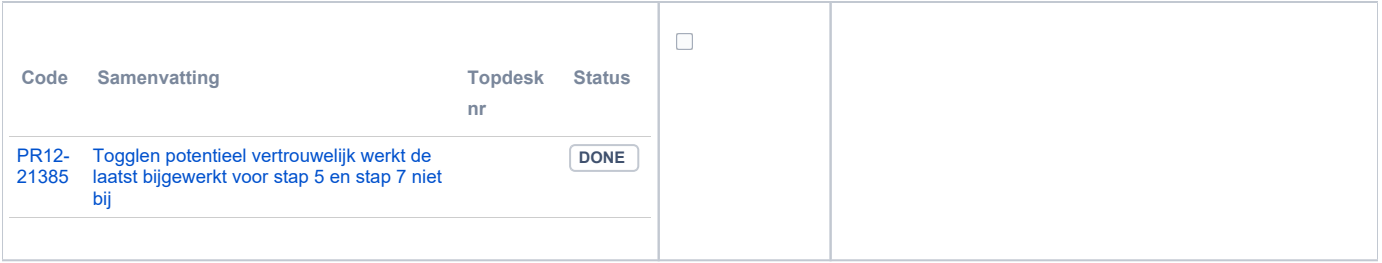

### <span id="page-7-0"></span>**PR13U Toepasbare Regels Uitvoeren**

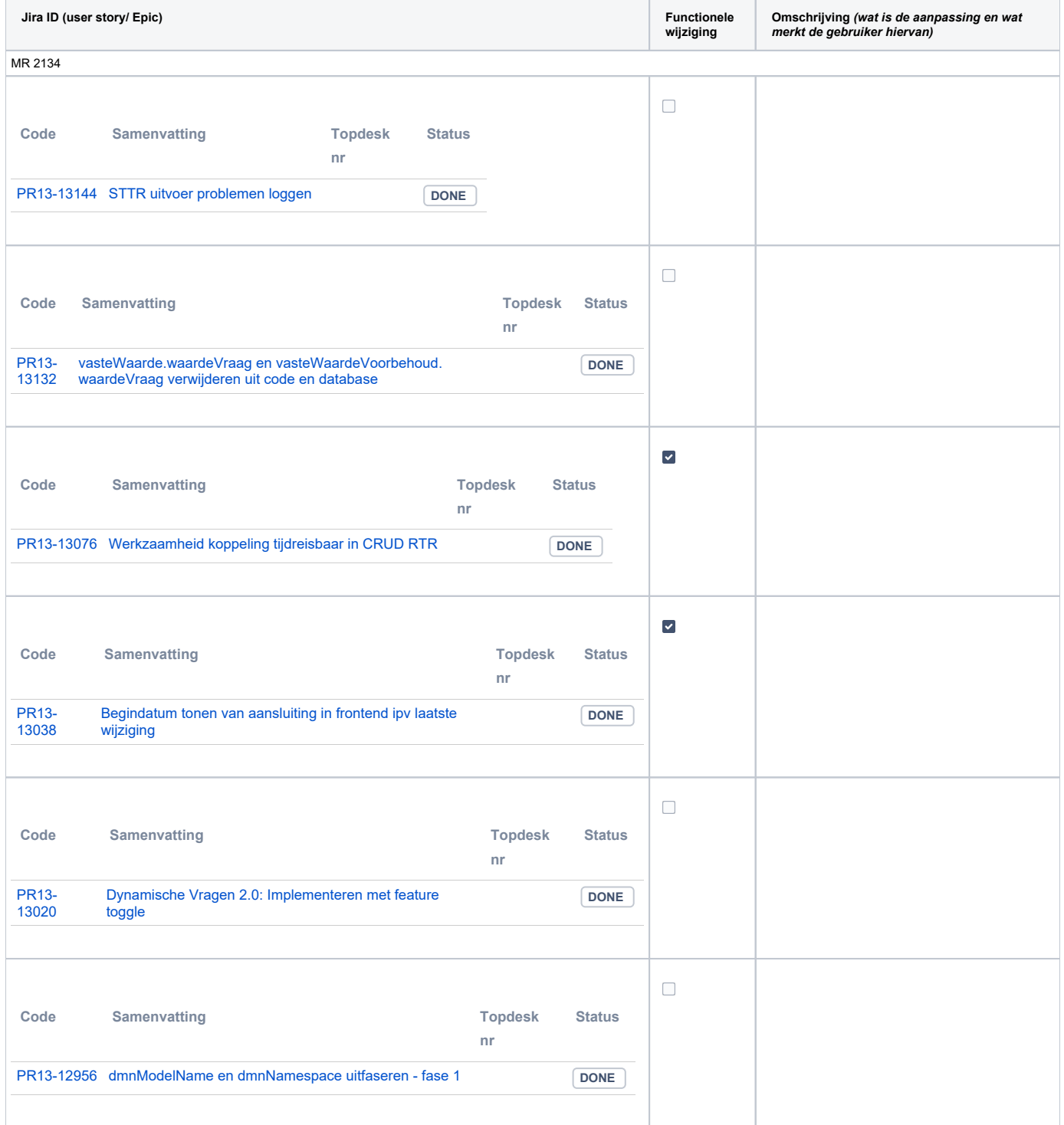

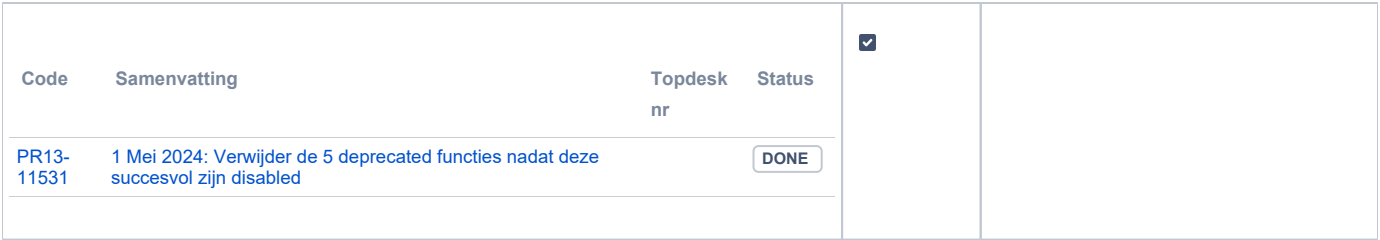

# <span id="page-8-0"></span>**PR13M Toepasbare Regels Maken**

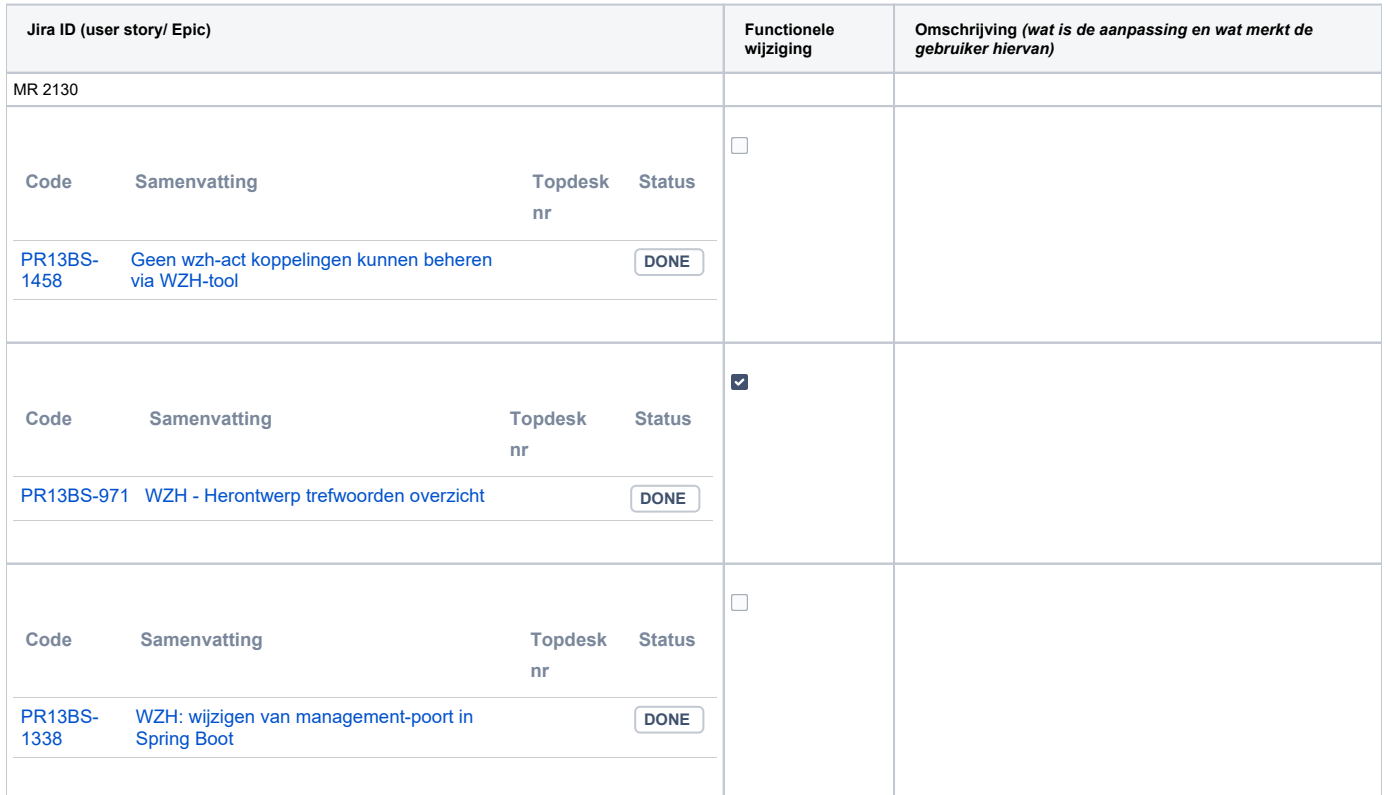

### <span id="page-8-1"></span>**PR2905 Knooppunt**

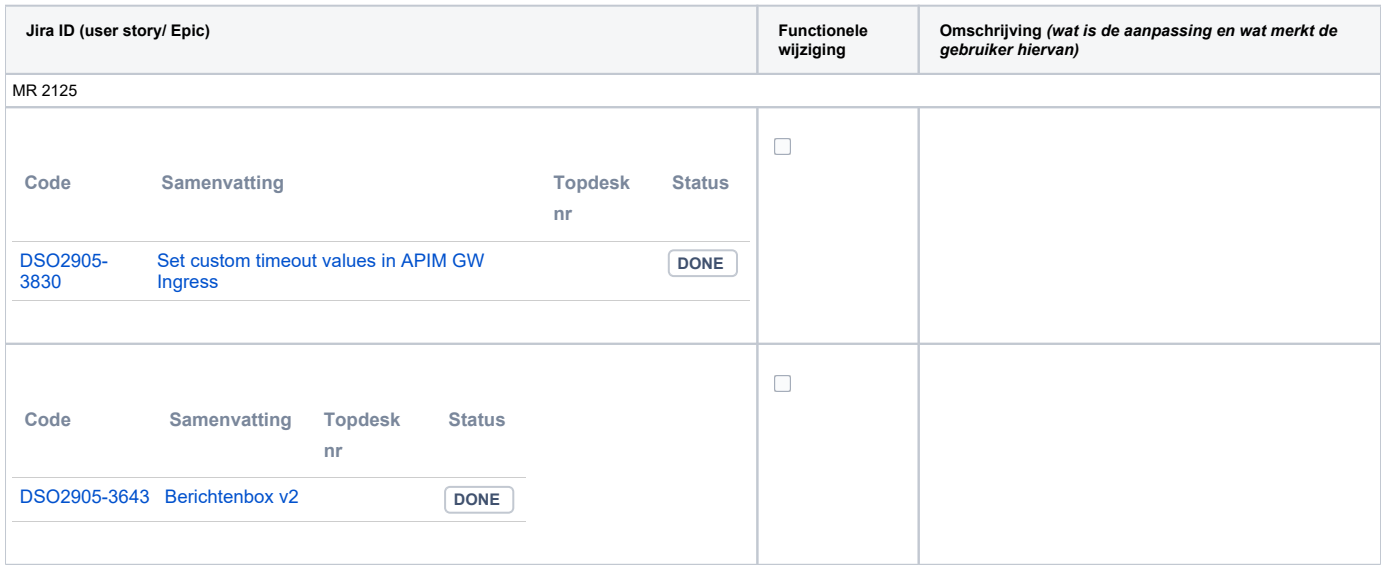

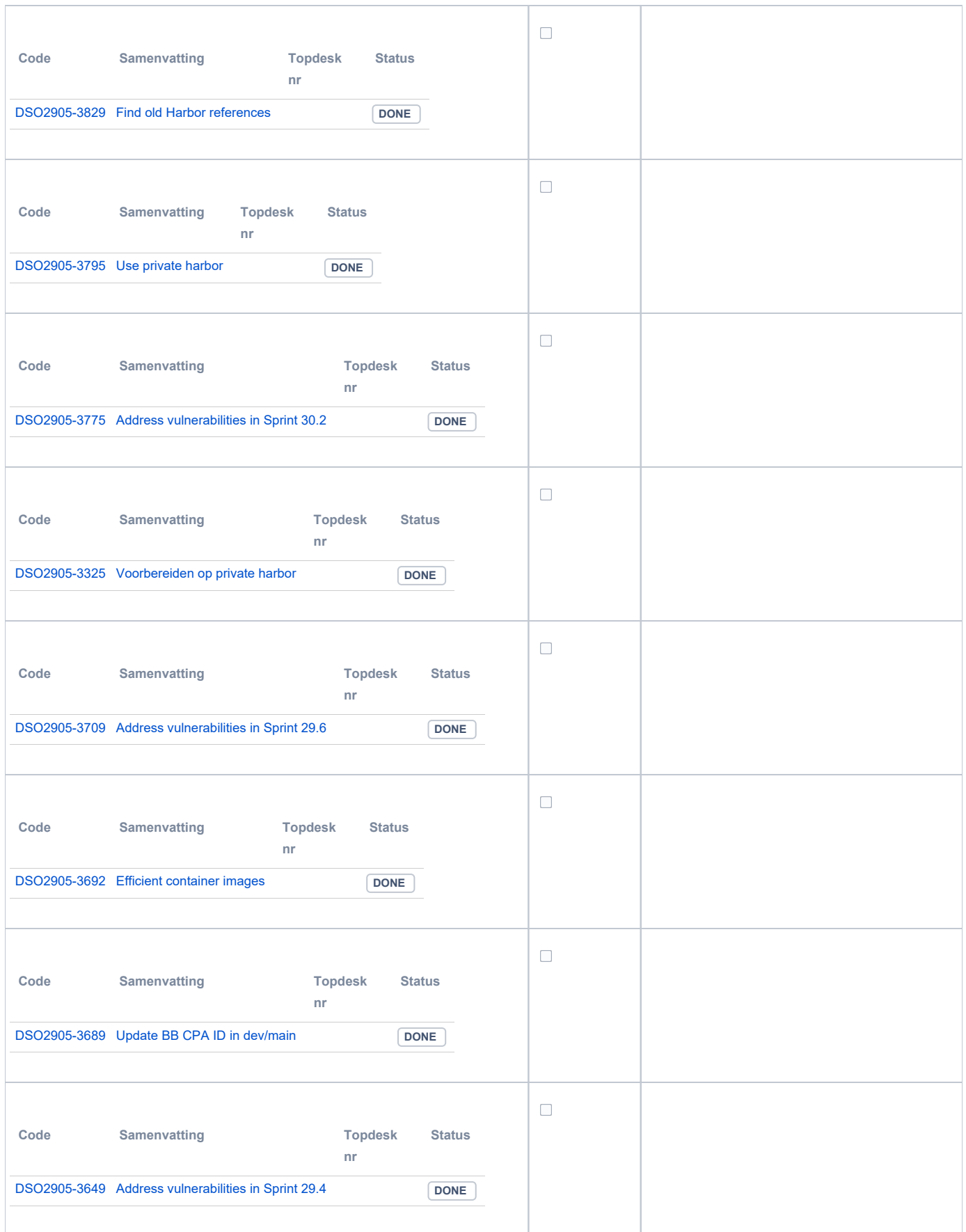

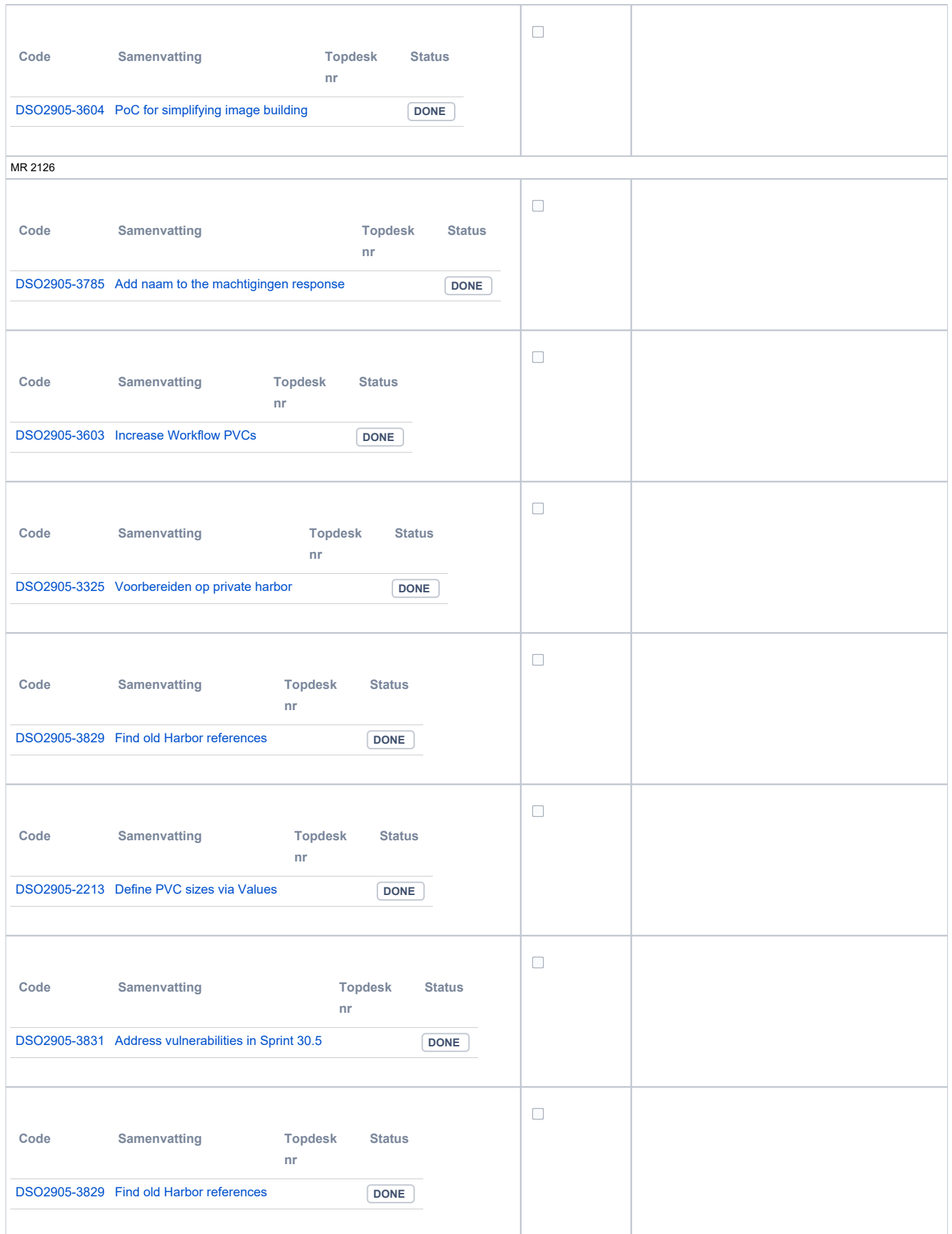

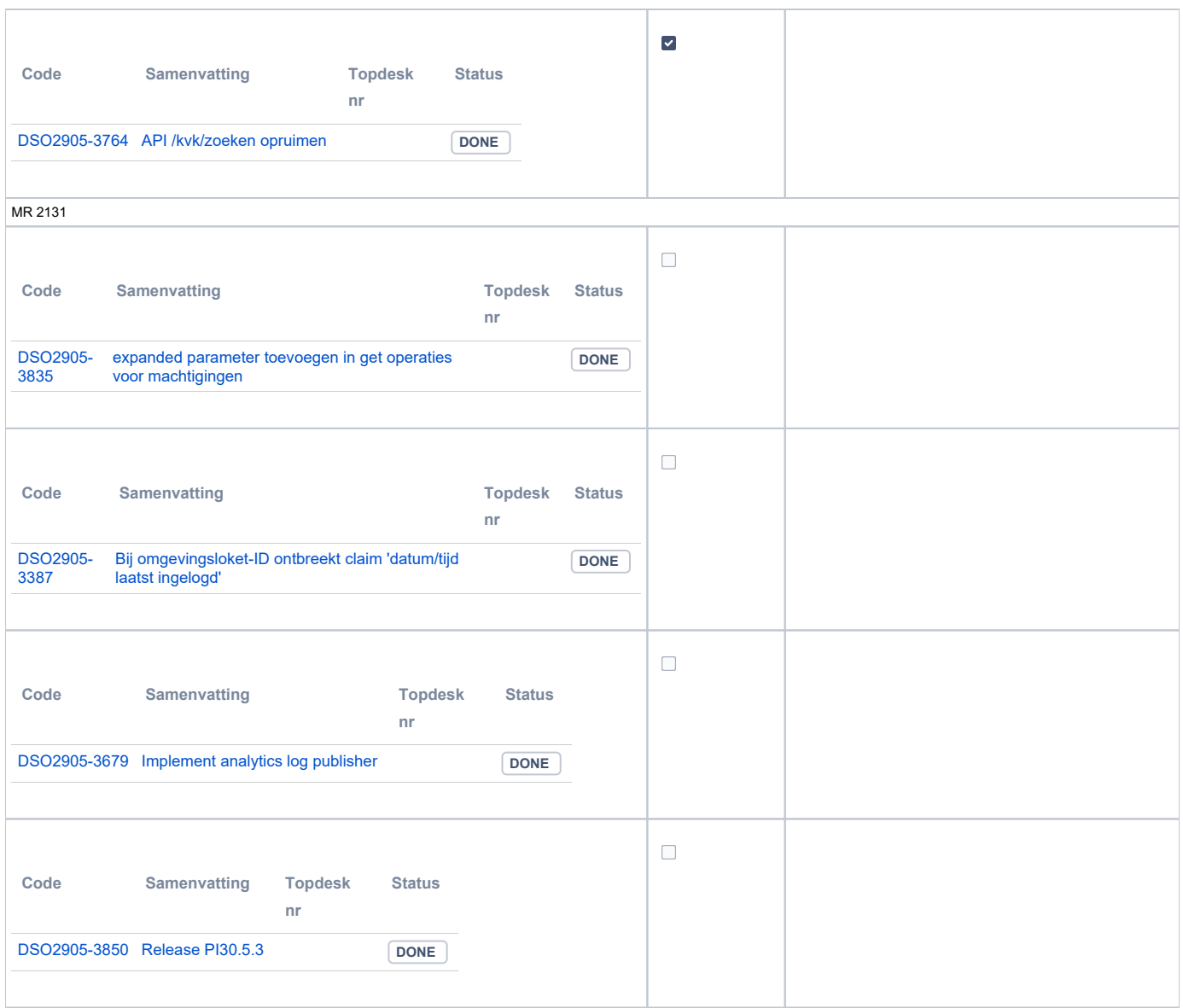

#### <span id="page-11-0"></span>**Beheer**

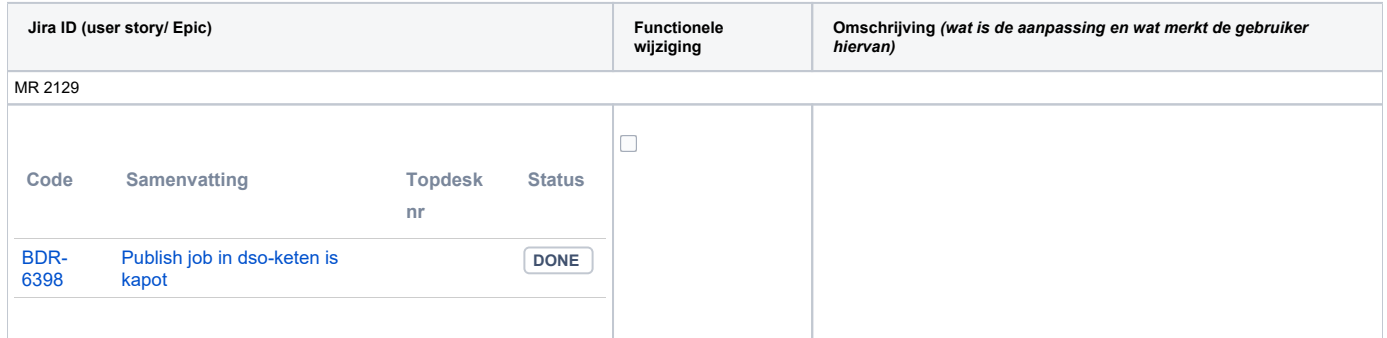

### <span id="page-11-1"></span>**Algemene set**

Versie 3.3.2

#### <span id="page-11-2"></span>**Standaarden**

- STAM, versie 4.0, en 3.0.0
- VerzoekIndienenOphalen-XSD, versie 3.0.0 (en versie 2.0.0)

• STTR (en IMTR) versie 1.5 / 2.0

### <span id="page-12-0"></span>**Aangeboden services**

- v2 Verzoeken-Afhandelen 2.0.7
- v3 Verzoeken-Afhandelen 3.0.1
- v3 Verzoeken-Indienen 3.0.4
- v4 Verzoeken-Indienen 4.0.1